## **IP-Beschränkungen auf der STARFACE**

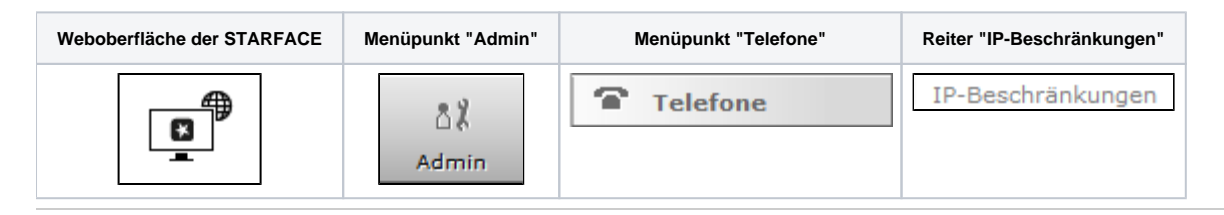

In diesem Reiter kann eine IPv4-Beschränkung konfiguriert werden, so dass sich nur noch Telefone und Endgeräte mit der Telefonanlage verbinden können, die eine entsprechende IP-Adresse aufweisen.

Dabei können auch ganze Subnetze und Adressbereiche für den Zugriff freigegeben werden. Einige Beispiele für die Eintragungen könnten wie folgt aussehen:

- 192.168.38.0/24
- 192.168.10.\*
- $172.168.*$

Δ

Zum aktuellen Zeitpunkt werden nur IPv4-Angaben unterstützt.

**Hinweis:** Es wird empfohlen immer auch zusätzlich die MAC-Adressen-Beschränkung zu konfigurieren [\(Allgemeine Telefoneinstellungen auf](https://knowledge.starface.de/display/SWD/Allgemeine+Telefoneinstellungen+auf+der+STARFACE+konfigurieren)  [der STARFACE konfigurieren](https://knowledge.starface.de/display/SWD/Allgemeine+Telefoneinstellungen+auf+der+STARFACE+konfigurieren)).

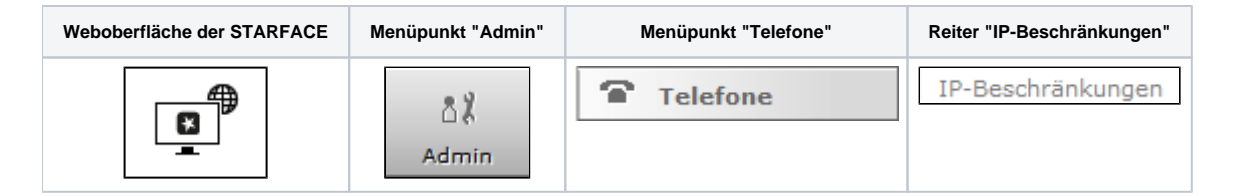

In diesem Reiter kann eine IPv4-Beschränkung konfiguriert werden, so dass sich nur noch Telefone und Endgeräte mit der Telefonanlage verbinden können, die eine entsprechende IP-Adresse aufweisen.

Dabei können auch ganze Subnetze und Adressbereiche für den Zugriff freigegeben werden. Einige Beispiele für die Eintragungen könnten wie folgt aussehen:

- 192.168.38.0/24
- 192.168.10.\*
- $172.168.*.*$

Zum aktuellen Zeitpunkt werden nur IPv4-Angaben unterstützt.

**Hinweis:** Es wird empfohlen immer auch zusätzlich die MAC-Adressen-Beschränkung zu konfigurieren [\(Allgemeine Telefoneinstellungen auf](https://knowledge.starface.de/display/SWD/Allgemeine+Telefoneinstellungen+auf+der+STARFACE+konfigurieren)  Λ [der STARFACE konfigurieren](https://knowledge.starface.de/display/SWD/Allgemeine+Telefoneinstellungen+auf+der+STARFACE+konfigurieren)).

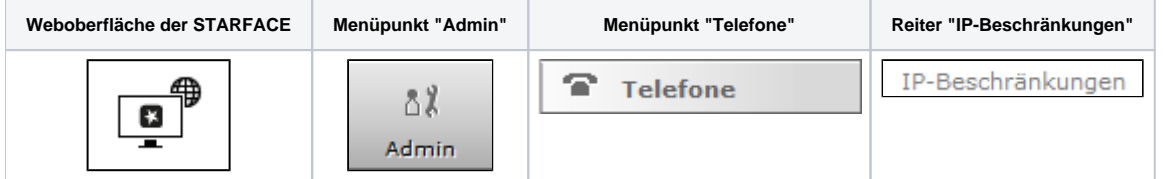

In diesem Reiter kann eine IPv4-Beschränkung konfiguriert werden, so dass sich nur noch Telefone und Endgeräte mit der Telefonanlage verbinden können, die eine entsprechende IP-Adresse aufweisen.

Dabei können auch ganze Subnetze und Adressbereiche für den Zugriff freigegeben werden. Einige Beispiele für die Eintragungen könnten wie folgt aussehen:

- 192.168.38.0/24
- 192.168.10.\*
- $172.168.*.*$

Zum aktuellen Zeitpunkt werden nur IPv4-Angaben unterstützt.

**Hinweis:** Es wird empfohlen immer auch zusätzlich die MAC-Adressen-Beschränkung zu konfigurieren [\(Allgemeine Telefoneinstellungen auf](https://knowledge.starface.de/display/SWD/Allgemeine+Telefoneinstellungen+auf+der+STARFACE+konfigurieren)  Λ [der STARFACE konfigurieren](https://knowledge.starface.de/display/SWD/Allgemeine+Telefoneinstellungen+auf+der+STARFACE+konfigurieren)).

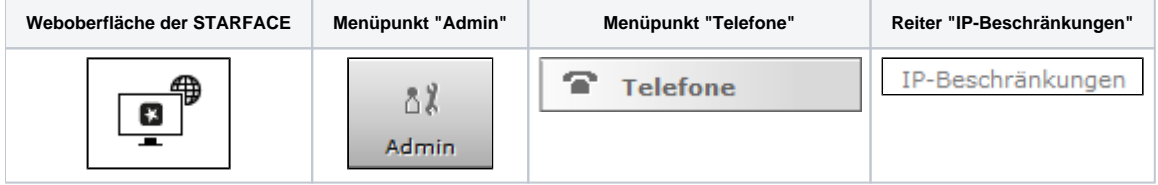

In diesem Reiter kann eine IPv4-Beschränkung konfiguriert werden, so dass sich nur noch Telefone und Endgeräte mit der Telefonanlage verbinden können, die eine entsprechende IP-Adresse aufweisen.

Dabei können auch ganze Subnetze und Adressbereiche für den Zugriff freigegeben werden. Einige Beispiele für die Eintragungen könnten wie folgt aussehen:

- 192.168.38.0/24
- 192.168.10.\*
- $172.168.*$

Zum aktuellen Zeitpunkt werden nur IPv4-Angaben unterstützt.

**Hinweis:** Es wird empfohlen immer auch zusätzlich die MAC-Adressen-Beschränkung zu konfigurieren [\(Allgemeine Telefoneinstellungen auf](https://knowledge.starface.de/display/SWD/Allgemeine+Telefoneinstellungen+auf+der+STARFACE+konfigurieren)  Λ [der STARFACE konfigurieren](https://knowledge.starface.de/display/SWD/Allgemeine+Telefoneinstellungen+auf+der+STARFACE+konfigurieren)).

Die Dokumentation für die abgekündigten Versionen der STARFACE finden sich in unserem Archiv:

[Link zum Archiv](https://knowledge.starface.de/x/CQIIC)